# METODE SECANT

#### "METODE SECANT"

Waktu di SMA, kita sering menyelesaikan persamaan kuadrat yaitu berbentuk

 $f(x) = a$ .  $x^2 + b$ .  $x + c$ 

misalnya persamaan kuadrat:

 $x^2 - 9 = 0$ , maka akar-akarnya dapat ditentukan dengan persamaan abc

$$
x=(-b \pm \sqrt{b^2-4.ac})/2a
$$

Maka akar  $x^2 - 9 =$ 

adalah  $x1 = +3$  dan  $x2 = -3$ 

#### Metode Secant merupakan perbaikan dari Metode Newton, yaitu nilai turunan f′(x) didekati dengan beda hingga (∆)

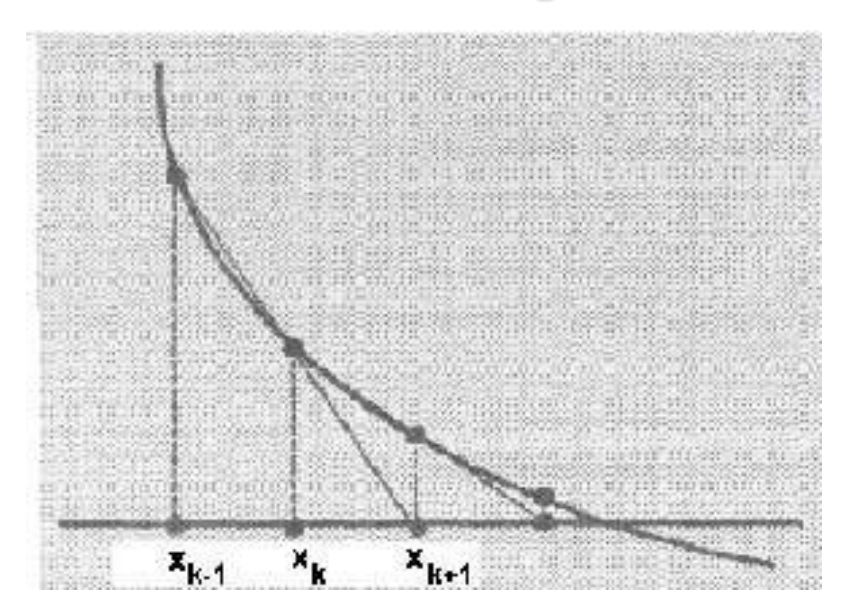

gambar 1. Penentuan nilai turunan fungsi dengan metode Secant.

Dimana,

$$
\mathcal{L}^{\mathcal{L}}(\mathcal{L}^{\mathcal{L}}_{\mathcal{L}}) = \mathcal{L}^{\mathcal{L}}_{\mathcal{L}}(\mathcal{L}^{\mathcal{L}}_{\mathcal{L}}) = \mathcal{L}^{\mathcal{L}}_{\mathcal{L}}(\mathcal{L}^{\mathcal{L}}_{\mathcal{L}}) = \mathcal{L}^{\mathcal{L}}_{\mathcal{L}}(\mathcal{L}^{\mathcal{L}}_{\mathcal{L}})
$$

$$
f^{1}(x_{k}) = \frac{f(x_{k}) - f(x_{k+1})}{x_{k} - x_{k+1}}
$$

#### Sehingga dalam persamaan Newton-Rhapson menjadi:

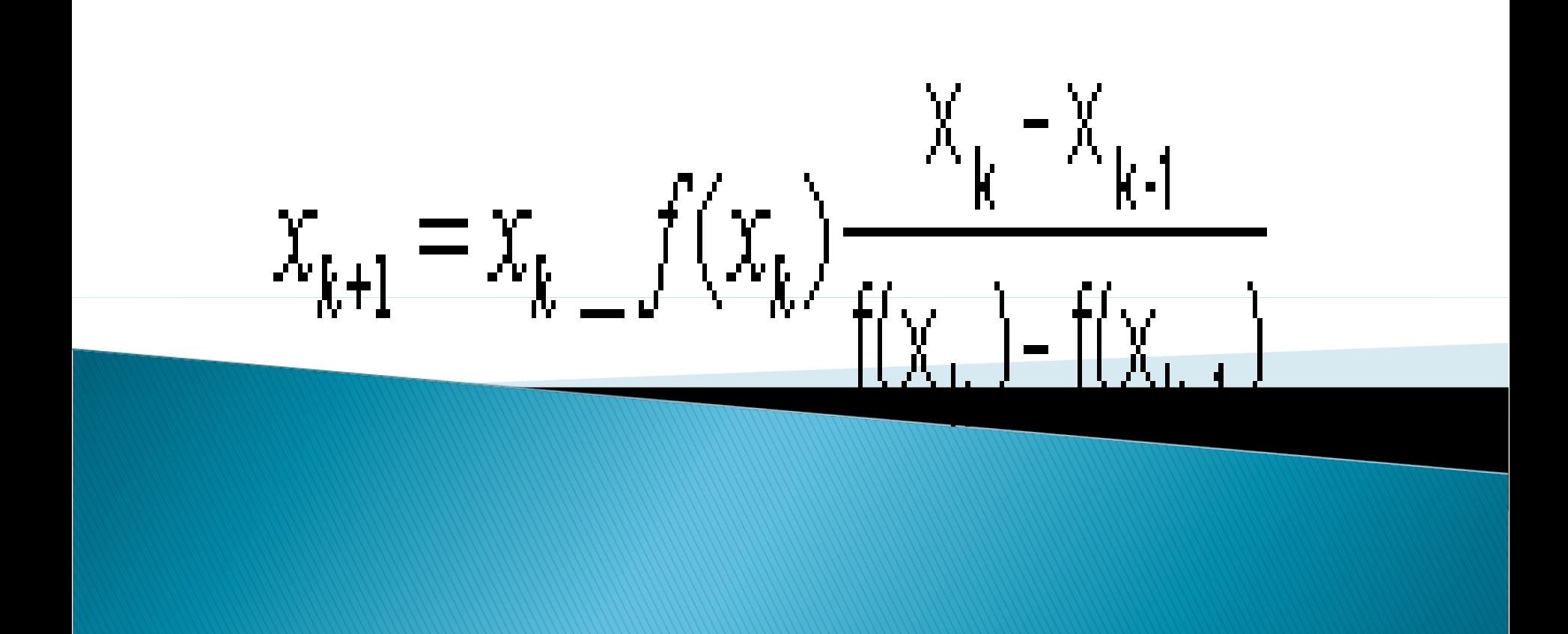

Algoritma program untuk metode Secant:

- Tentukan X0, X1, toleransi, dan jumlah iterasi maksimum.
- $\triangleright$  Hitung Xbaru = X1 f(X1)(X1-X0)/f(X1)  $f(X0)$ .
- $\blacktriangleright$  Jika nilai mutlak (Xbaru X1) < toleransi, diperoleh tulisan xbaru sebagai hasil perhitungan.
- jika tidak, lanjutkan ke langkah berikutnya.
- $\rightarrow$  Jika jumlah iterasi  $>$  iterasi maksimum, akhiri program.
	- $X = X$ baru, dan kembali ke langkah (2).

```
Contoh 1:
 hitung akar persamaan dari :
f(x) = x^3 - 3x - 20,
Perkiraan awal
X = 6, f(6) = 178X 2= 2, f(2)=-18
iterasi pertama:
x3=2.3673469
f(x3) = -13.83464426iterasi kedua:
X = 2, f(2) = -18X2=2.3673469, f(X2)=-13.83464426x3= 2.3673469--13.83464426 =3.587438053
F(x3) = 15.40697963
```
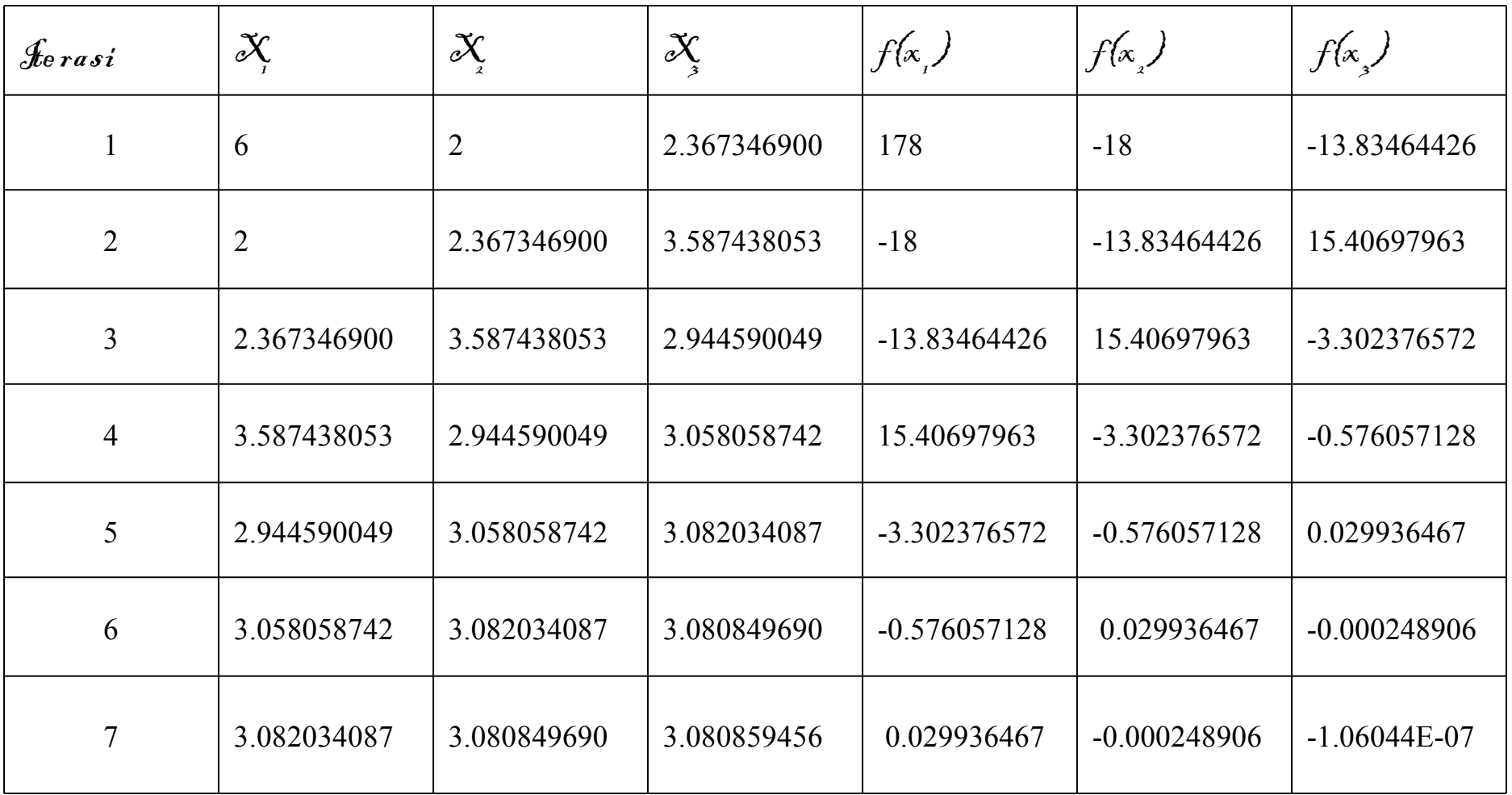

#### **Contoh 2**

hitung akar persamaan dari:

 $y = x^3 + x^2 - 3x - 3$ dengan menggunakan metode secant, disyaratkan bahwa batas kesalahan relatif < 0.01%.

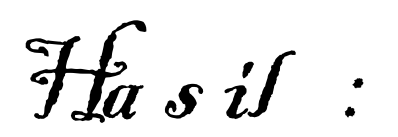

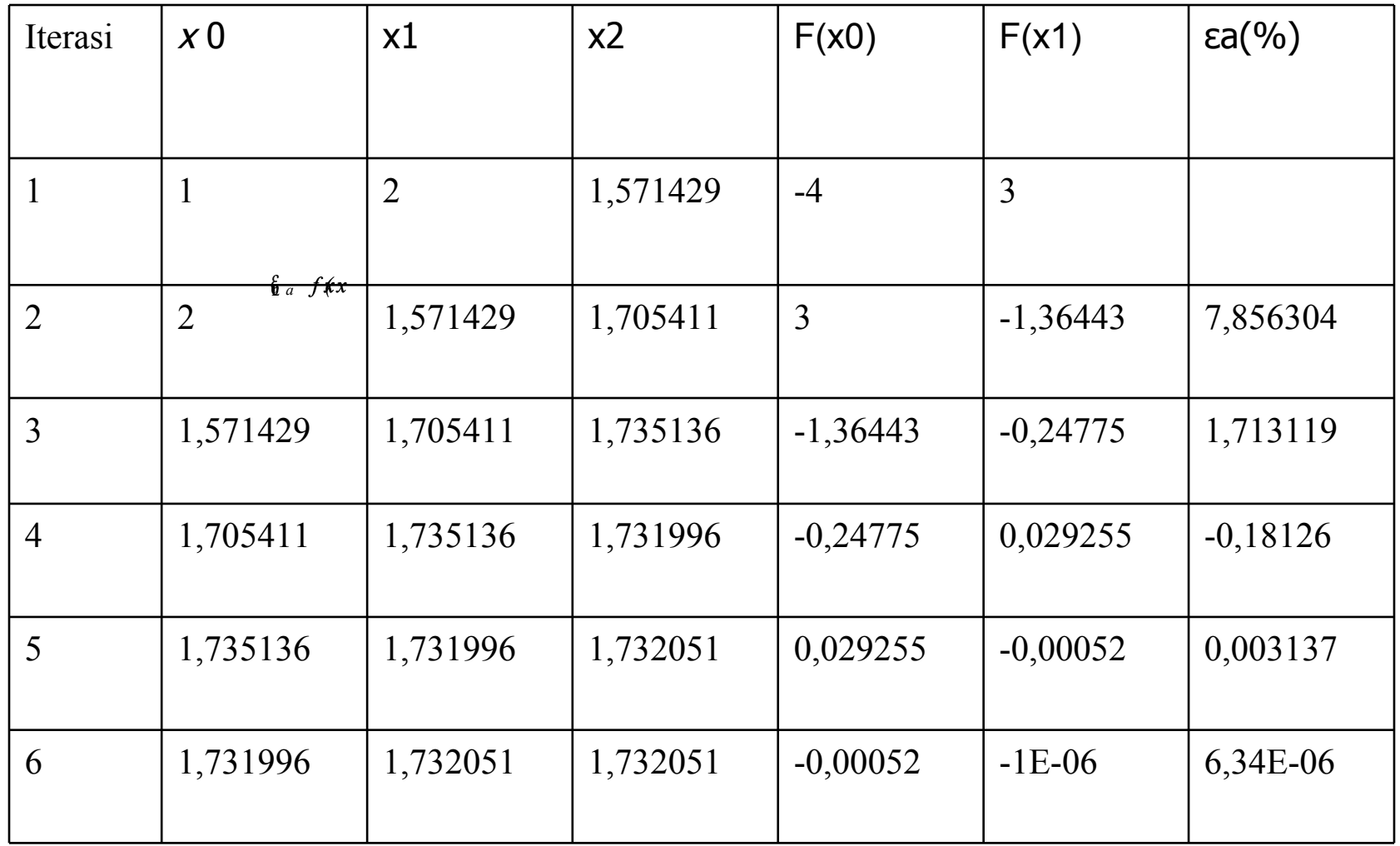

#### Keuntungan: cepat konvergen Kerugian: tidak selalu konvergen (bisa divergen)

#### Dalam fortran

IMPLICIT NONE INTEGER, PARAMETER :: dpr=KIND(0.D0) REAL(dpr), INTENT(IN) :: small REAL(dpr), INTENT(OUT) :: x0,fx0 REAL(dpr) :: left,right,x1,x2,x3,fleft,fright,fx1,fx2,fx3,error DO WRITE(\*,\*) WRITE(\*,\*) 'Masukkan batas kiri, kanan.' READ (\*,\*) left,right WRITE $(*,*)$ fleft =problem(left) fright=problem(right) IF (fleft\*fright > 0.0\_dpr) THEN WRITE(\*,\*) 'Akar fungsi tidak berada dalam batas. Masukkan nilai batas lain.' ELSE WRITE(\*,\*) 'Bagus! Akar fungsi berada dalam batas.' EXIT END IF END DO IF (fleft  $== 0.0$  dpr) THEN  $x0 = left$ fx0=fleft RETURN END IF  $IF$  (fright == 0.0 dpr) THEN  $x0 = right$ fx0=fright **RETURN** END IF x1 =(left\*fright-right\*fleft)/(fright-fleft) right =  $x1$ fright=fx1 ELSE  $left = x1$ fleft=fx1 END IF DO  $x0 = x3$  $fx0=fx3$ **EXIT** ELSE  $x1 = x2$  $fx1=fx2$  $x2 = x3$  $fx2=fx3$ END IF END DO END

fx1=problem(x1) IF (fleft\*fx1  $\le$  0.0\_dpr) THEN x2 =(left\*fright-right\*fleft)/(fright-fleft) fx2=problem(x2) x3 =x2-fx2\*(x2-x1)/(fx2-fx1) fx3=problem(x3) error=ABS(x2/x3-1.0\_dpr) IF (error <= small) THEN

```
C Program: Solusi Persamaan Aljabar Non-Linier Tunggal (PANLT)
C dengan Metode 'SECANT'
C VARIAN: Program sederhana/Non-Subroutine
C Kondisi proses dinyatakan dalam variabel 'flag'
C flag = 0; berarti sistem masih dalam proses iterasi
C flag = 1; berarti proses telah mencapai konvergensi
C flag = 2; berarti jumlah iterasi maksimum telah terlampaui
C -------------------------------------------------------------
implicit none
REAL*8 eps,f,x,x0,x1
INTEGER flag,iter,maxiter
WRITE(*,'(A,$)') 'Harga-harga awal x0, x1 : '
READ(*,*) x0,x1
WRITE(*,'(A,$)') 'Jumlah iterasi maksimum : '
READ(*,*) maxiter
WRITE(*,'(A,$)') 'Epsilon/kriteria proses : '
READ(*,*) eps
iter = 0flag = 0DO WHILE(flag .EQ. 0)
   x = x1 - f(x1)^*(x1 - x0)/(f(x1) - f(x0)) IF (ABS(x - x1) .LE. eps) THEN
           flag = 1 ELSEIF (iter .GT. maxiter) THEN
            flag = 2 ELSE
                iter = iter +1x0 = x1x1 = x ENDIF
ENDDO
WRITE(*,*)'x0 = ',x0
WRITE(*,*)'x1 = ',x1
WRITE(*,*)'x = ',x
WRITE(*,*) 'f(x) = ',f(x)
WRITE(*,*) 'Flag = ',flag
WRITE(*,*) 'Jumlah iterasi = ',iter
STOP
END
FUNCTION f(x)
REAL*8 f,x
f = x - exp(1.0D0/x)RETURN
END
```
#### METODE TERBUKA

# AKAR GANDA

### Akar ganda berpadanan dengan suatu titik dimana fungsi menyinggung sumbu x.

Misalnya, akar ganda-dua dihasilkan dari persamaan

$$
f(x) = x^3 - 5x^2 + 7x - 3
$$

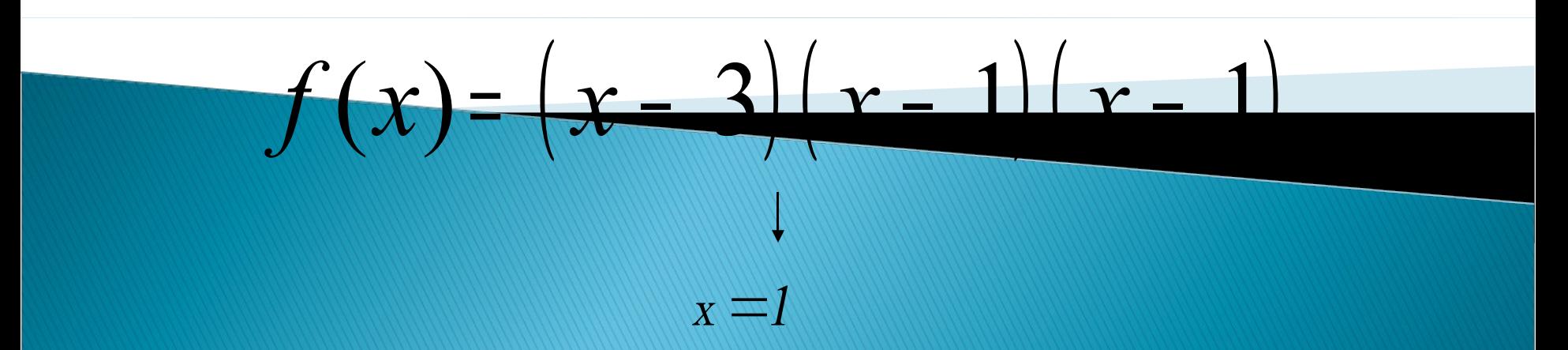

# Akar ganda

- Akar ganda dua
- Akar ganda tiga
- Akar ganda empat
- Dan seterusnya

 Ralston dan Rabinowitz (1978)

$$
x_{i+1} = x_i - m \frac{f(x_i)}{f'(x_i)}
$$

Kelemahan: multiplisitas akar harus diketahui

Dimana m adalah bilangan multiplisitas akar Misalnya : akar tunggal,  $m = 1$ akar ganda dua, m = 2 akar ganda tiga, m = 3, dst

 Ralston dan Rabinowitz mendefinisikan suatu fungsi baru yaitu:

$$
u(x) = \frac{f(x)}{f'(x)}
$$

yaitu untuk mengembangkan suatu bentuk alternatif dari metode Newton-Rapshon menjadi:

$$
x_{i+1} = x_i - \frac{u(x_i)}{u'(x_i)}
$$

▶ Persamaan tersebut dideferensialkan untuk memberikan:

$$
u'(x) = \frac{f''(x)f'(x) - f(x)f''(x)}{[f'(x)]^2}
$$

dan setelah disubtitusikan ke persamaan semula menjadi:

#### Metode Newton-Rapshon yang dimodifikasi untuk akar ganda

$$
x_{i+1} = x_i - \frac{f(x_i) f'(x)}{[f'(x_i)]^2 - f(x_i) f''(x_i)}
$$

# Tugas minggu depan

- Buatlah program untuk mencari akar persamaan  $f(x)=x^4-8,6x^3-35,51x^2+464x-998,46$  dengan menggunakan metode secant. Gunakan tebakan awal  $x_{i-1}=7$  dan  $x_i=9$ , toleransi kesalahan 0.001%
- Lakukan perubahan dengan metode Newton Raphson dengan tebakan awal  $x_i=7$
- Amati hasil program dengan 2 metode yang berbeda tersebut, tuliskan analisa anda dalam laporan